# **I Introduction**

Vous devez reproduire ce document pdf à partir d'un nouveau document OpenOffice .org Writer et en respectant les consignes qui y sont mentionnées.

Les principaux éléments évalués correspondent au référentiel du BTS Chimie en cours (1997) :

- Techniques de mise en forme rationnelle d'un traitement de texte
- Saisie au kilomètre, sans espaces ni tabulations,
- Mise en forme via les styles, existants et crées,
- Numérotation automatique des pages,
- Création d'un sommaire ou table des matières,
- Insertion de graphes et tableau venant d'un tableur,
- Insertion de dessins, schémas ou photos (dessin bitmap, vectoriel, photos redimensionnées),
- Editeur d'équations.

# **II Mise en forme**

## *1 Mise en forme manuelle*

Mettre en forme les textes suivants manuellement.

- police Comic Sans MS
- taille 14
- **gras**
- *italique*
- souligné
- barré
- eur et couleur de fo
- indice et exposant

D'une façon générale, un texte doit être tapé au kilomètre sans mise en forme, puis une mise en forme rationnelle doit être appliquée pour structurer le document: Titre 1, Titre 2, Titre 3, et Titre 4 dans ce document par exemple.

## *2 Mise en forme des titres*

La mise en forme de l'ensemble du document doit être réalisée par l'utilisation des styles, standard

### Nicolas JOUVE 6 février 2013

ou corps de texte, titre 1, 2, 3 et 4. Seul le paragraphe « Mise en forme manuelle » peut contenir des mises en formes spécifiques.

Les titres de chapitres seront en rouge clair avec contour et ombre, arrière plan gris clair et ombre, taille de caractères 24 ou 150%, style Gras, centré, et numérotés automatiquement I, II, etc...

Les titres des rubriques de niveau 1 seront en bleu avec contour et ombre, arrière plan sans couleur et ombre, taille 18, et numérotés automatiquement 1, 2, etc...

Les titres des sous rubriques de niveau 2 seront en vert avec contour et ombre, arrière plan sans couleur et ombre, taille 14, et numérotées automatiquement 1.1, 1.2, 1.3 etc...

Le corps du texte sera en noir, de taille adaptée à la police par défaut spécifiée.

L'ensemble de ces mises en forme sera préférentiellement réalisé à la fin de la rédaction du document.

## *3 En-tête et Pied de page*

## **3.1 En-tête**

L'en-tête doit contenir vos nom et prénom à gauche (champ Info document : Auteur), ainsi que la date justifiée à droite.

## **3.2 Pied de page**

Le pied de page doit contenir les champs numéro de page et nombre de pages séparés par un « / », centré.

 **III Insertion d'objets**

## *1 Tableau de bilan matière*

Construire ce tableau en adaptant les largeurs de colonnes, la largeur du tableau, et sa présentation (couleurs de fond, ombre), via Tableau\Propriétés du tableau

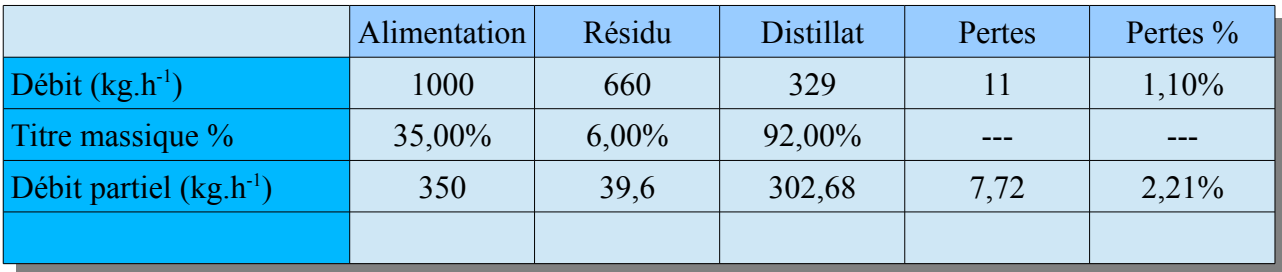

## *2 Images*

## **2.1 Grande image avec légende**

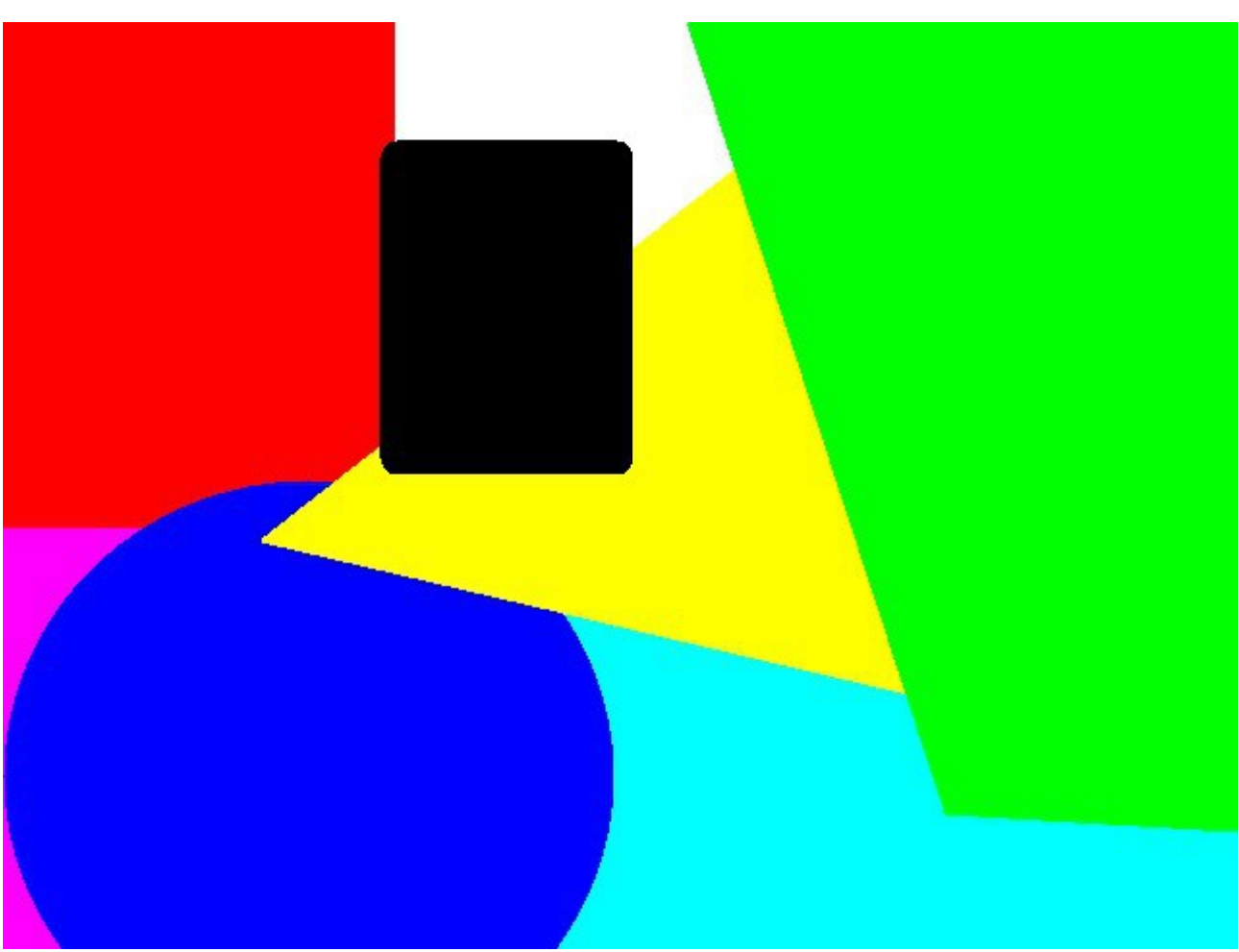

### *Illustration 1: Image 640x480*

L'image ci-dessus doit faire 640x480, être au format jpg, et contenir les 3 couleurs primaires, leurs combinaisons 2 à 2, et leurs combinaisons 3 par 3 (noir et blanc).

#### Nicolas JOUVE 6 février 2013

## **2.2 Image avec texte à gauche**

Ce texte doit rester à gauche d'une image de taille 250x250. Il doit contenir au minimum 3 lignes. Voici la dernière ligne.

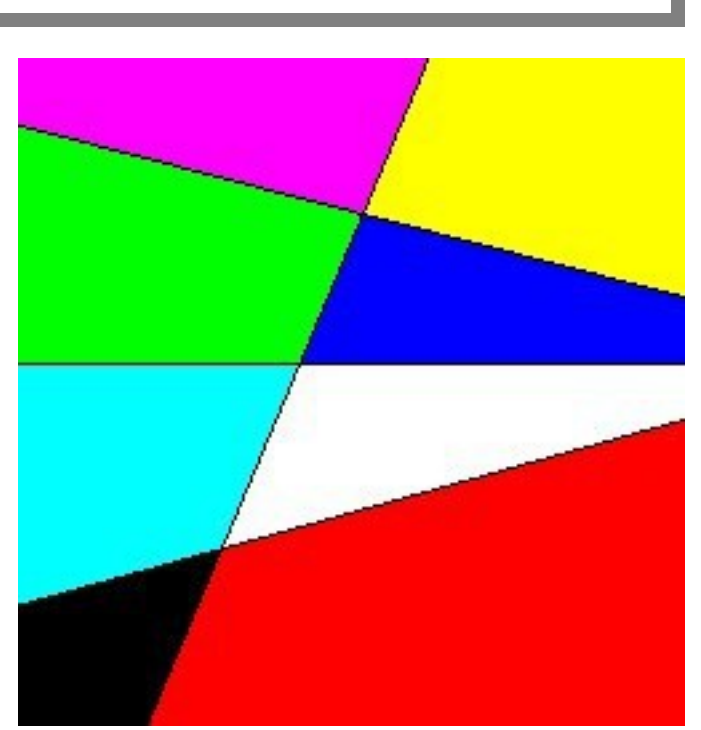

*Illustration 2: Image 250x250 à droite*

## **2.3 Image avec texte à droite**

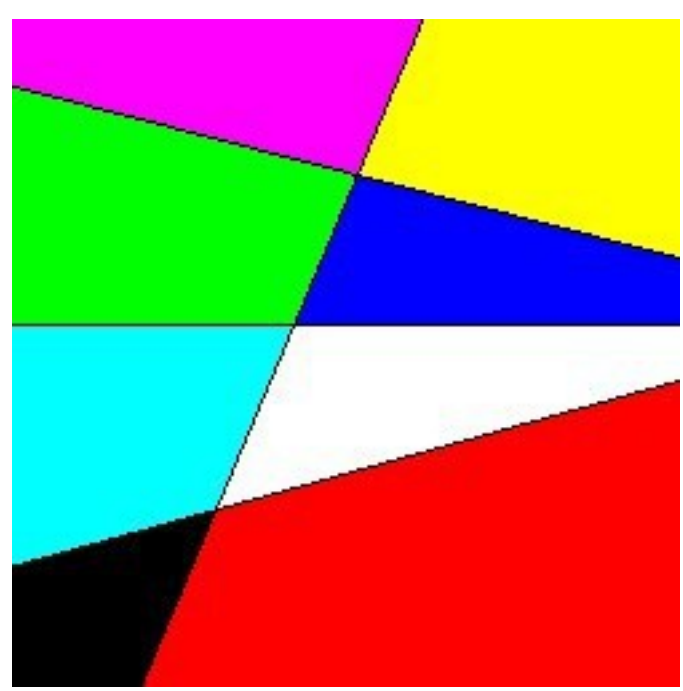

Ce texte doit rester à droite de la même image (250x250). Il doit contenir au minimum 3 lignes. Voici la dernière ligne.

Rq : on veillera à mettre un espacement à droite pour décoller le texte.

*Illustration 3: Image 250x250 à gauche*

I

I

# *3 Objets OLE*

# **3.1 Classeur OpenOffice.org**

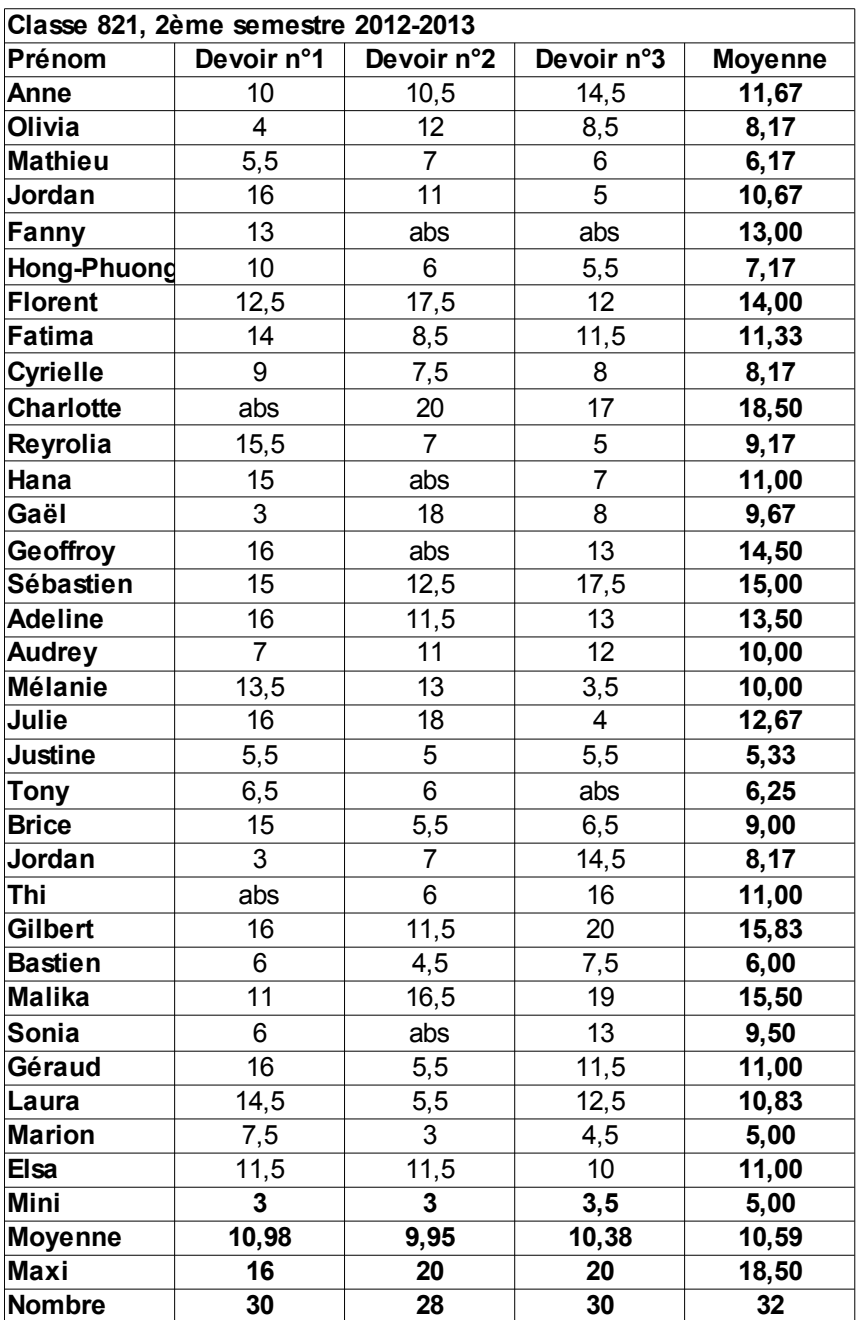

### **3.2 Diagramme OpenOffice.org**

Les données utilisées dans ce diagramme sont des chiffre d'affaire trimestriels reportés sur les trois dernières années pour une entreprise.

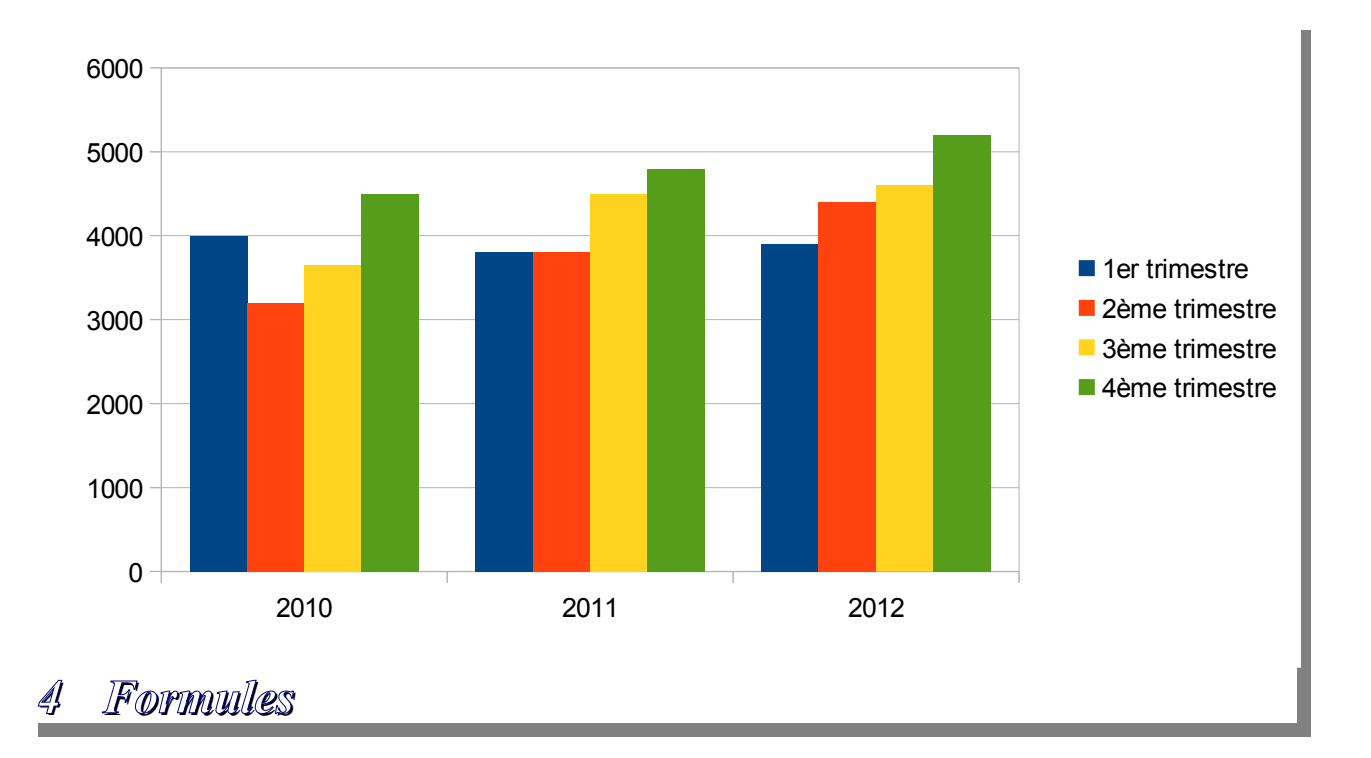

## **4.1 Vitesse limite de chute de bille**

Lorsque l'on étudie la d'un solide dans un fluide, on observe une stabilisation de sa vitesse de chute due à l'équilibre des forces qui s'appliquent à l'objet, à savoir son poids, la poussée d'archimède, et les frottements dus au fluides. La vitesse de chute s'établit dans l'un des trois régimes suivants.

## *4.1.a Régime laminaire*

Loi de Stokes (régime laminaire Re<1) : *vlimite*=  $gd^2\times(\rho_s-\rho_f)$  $18\mu_f$ 

## *4.1.b Régime intermédiaire*

$$
\text{Loi de Allen (1
$$

## *4.1.c Régime turbulent*

Loi de Newton (régime turbulent Re>500) :  $v_{\text{limit}} = \sqrt{3gd \times}$  $\rho_s - \rho_f$ ρ *f*

#### **4.2 Hydraulique**

Les principales formules de l'hydraulique (ou hydrodynamique) sont rappelées ci-dessous.

#### *4.2.a Surface et section d'un tube*

Code source :S=%PI times d times L %%Surface d'un tube, à ne pas confondre avec sa section

$$
S = \Pi \times d \times L
$$

Code source :S=%PI times d^2 over 4 %% Section d'un tube, à ne pas confondre avec sa Surface

$$
S = \frac{\Pi \times d^2}{4}
$$

#### *4.2.b Nombre de Reynolds*

Code source :"Re" ={D times v times %rhô} over {%mu}%%Nombre adimensionnel de Reynolds

$$
Re = \frac{D \times v \times \rho}{\mu}
$$

#### *4.2.c Equation de Bernouilli généralisée en Pascal*

Code source : P\_A+{1 over 2}%rhô v\_A^2+%rhô g z\_A+%DELTA P\_pompe=P\_B+{1 over 2}%rhô v\_B^2+%rhô g z\_B+%DELTA P\_{f,A%tend B} %%Equation de Bernouilli généralisée en Pascal

$$
P_A + \frac{1}{2} \rho v_A^2 + \rho g z_A + \Delta P_{pompe} = P_B + \frac{1}{2} \rho v_B^2 + \rho g z_B + \Delta P_{f, A \to B}
$$

#### *4.2.d Equation de Bernouilli généralisée en mètres de colonne de liquide mCL*

$$
\frac{P_A}{\rho g} + \frac{v_A^2}{2g} + z_A + HMT_{pompe} = \frac{P_B}{\rho g} + \frac{v_B^2}{2g} + z_A + J_{f, A \to B}
$$

#### *4.2.e Formule de calcul des pertes de charge*

$$
\Delta P_f = \lambda \times (\frac{\rho v^2}{2}) \times (\frac{L}{D}) \text{ en Pa}
$$
  

$$
J_f = \lambda \times (\frac{v^2}{2g}) \times (\frac{L}{D}) \text{ en mCL}
$$

#### *4.2.f Coefficient de pertes de charge par la corrélation de Blasius*

$$
\lambda = 0.316 \times \text{Re}^{0.25}
$$

#### Nicolas JOUVE 6 février 2013

# *5 Graphe de mise en régime stationnaire*

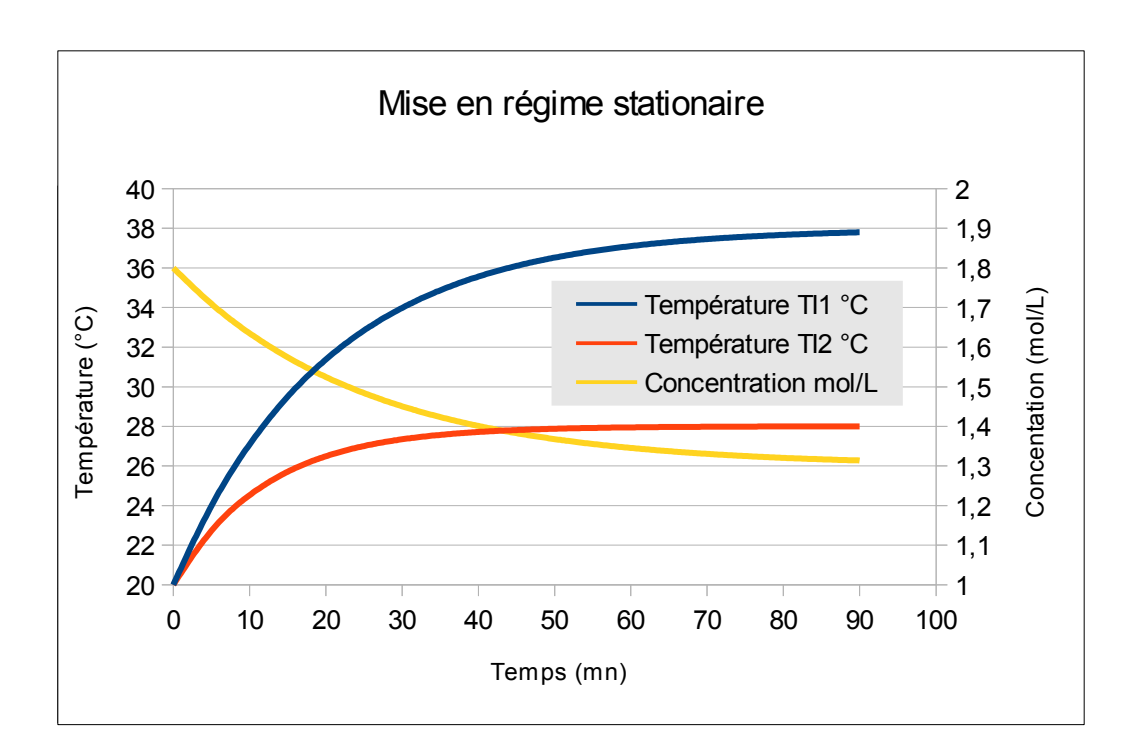

Pour réaliser ce graphe vous utiliserez Calc, et calculerez TI1, TI2 et la concentration C au cours du temps t par une formule du type  $1<sup>er</sup>$  ordre :  $Y(t)=X_i+(X_f-X_i)X$  [1-exp(-t/ $\tau$ )], ou

$$
Y(t) = X_i + (X_f - X_i) \times [1 - \exp(-\frac{t}{\tau})]
$$

avec :

- TI1<sub>i</sub>=20°C, TI1<sub>i</sub>=38°C,  $\tau_1$ =20mn,
- TI2<sub>i</sub>=20°C, TI2<sub>i</sub>=28°C,  $\tau_2$ =12mn,
- C<sub>i</sub>=1,80mol.L<sup>-1</sup> et C<sub>f</sub>=1,3 mol.L<sup>-1</sup>.

On prêtera une attention particulière aux échelles.

L

#### Table des matières  $\overline{\mathbb{6}}$

# Table des matières

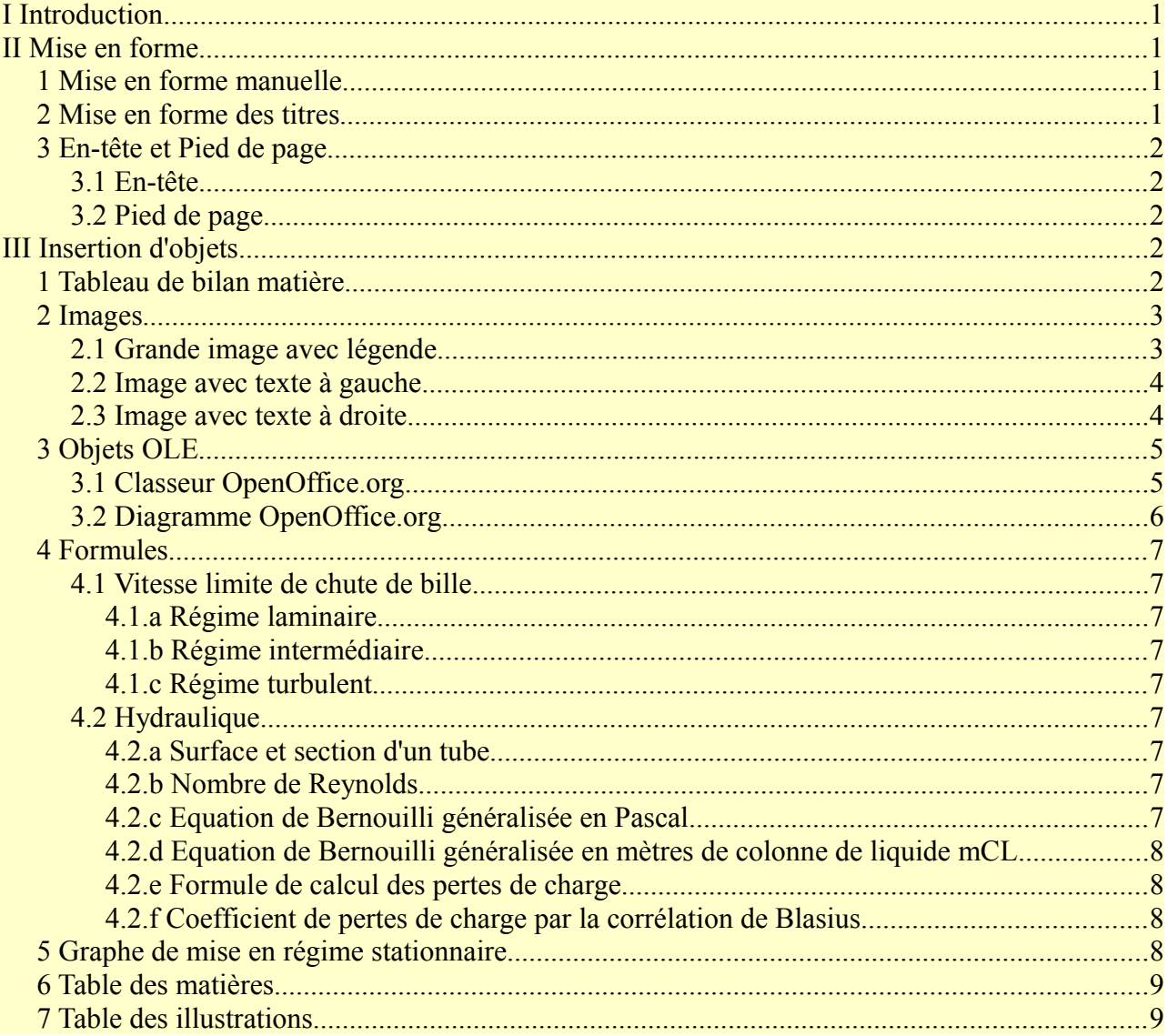

#### Table des illustrations  $\overline{\mathcal{U}}$

## **Table des illustrations**

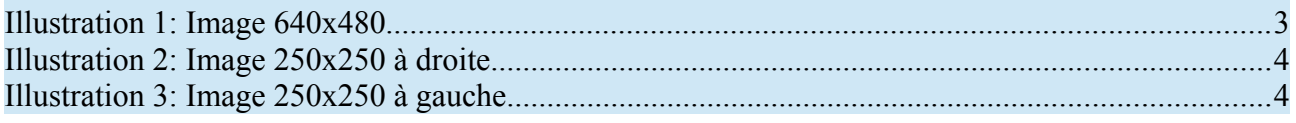